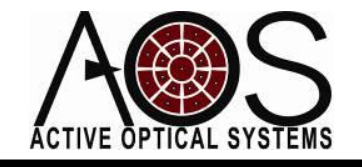

### **AN033**

# **Adaptive Optics Course Outline**

**Author: Justin Mansell, Ph.D. Revision: 9/9/11**

#### Introduction

We have sold adaptive optics (AO) kits to many universities. Our AO hardware and software is perfect for students learning about AO because it is easy to get something simple working immediately and is also flexible enough for students to write any part of the AO control system themselves using our provided Matlab class interface. In this application note we provide an example outline for teaching a graduate course in adaptive optics either using AOS hardware or a modeling-only based approach.

# **Outline for a Course in**

### **Adaptive Optics with a Laboratory**

**Requirements:** Electromagnetics Physics, Calculus, Introductory Computer Programming **Recommended Prerequisite Course(s):** Fourier Optics, Introductory Optics **Recommended Reference Texts:** J. Goodman's Fourier Optics, A. E. Siegman's Lasers, J. Schmitt's Optical Modeling, Application Notes a[t www.aos-llc.com](http://www.aos-llc.com/) **Recommended Textbook:** R. Tyson's Introduction to Adaptive Optics

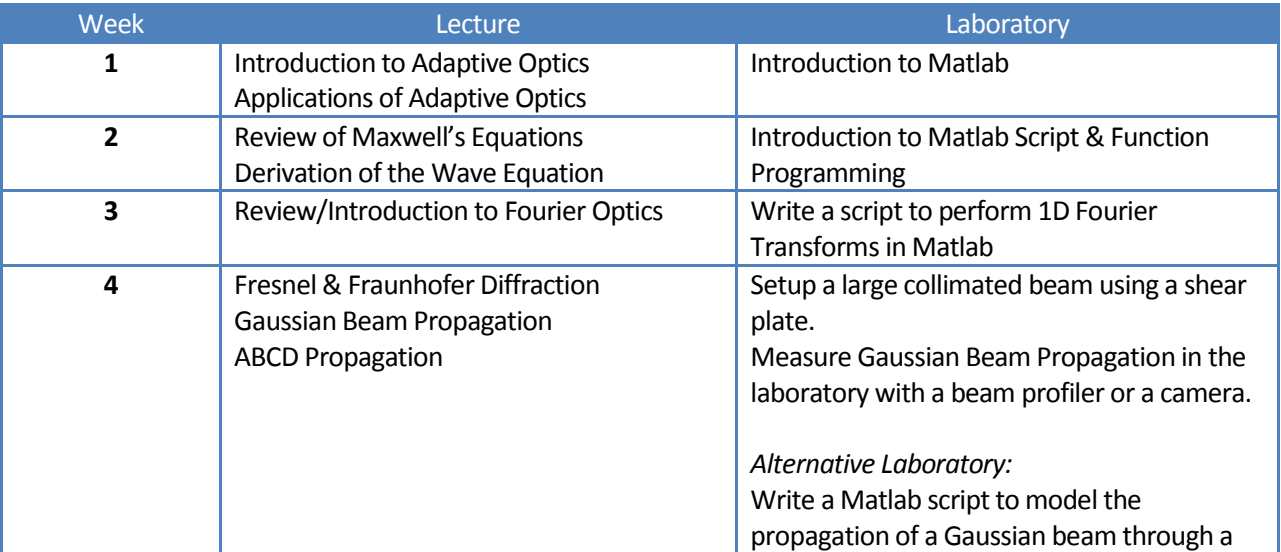

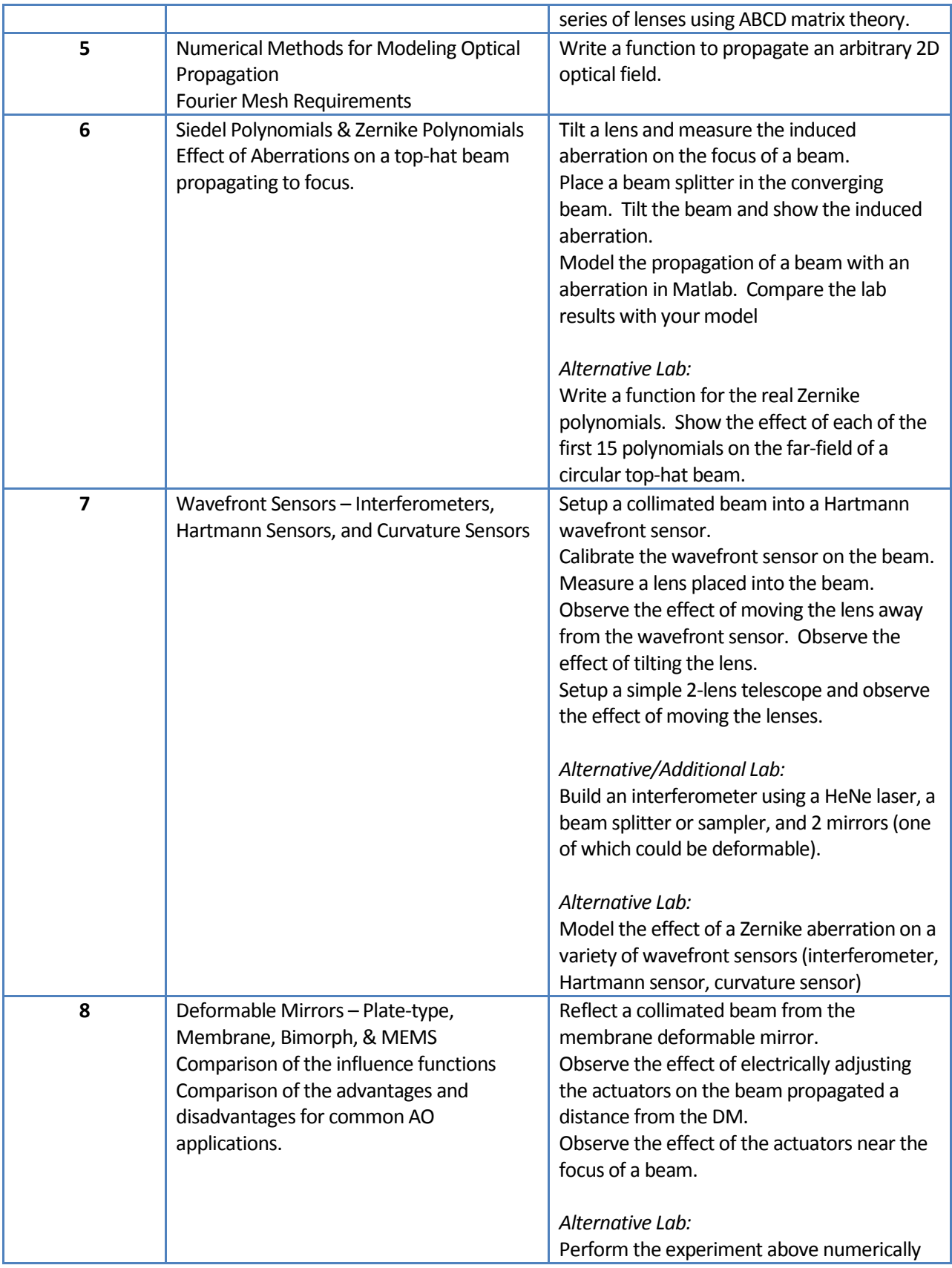

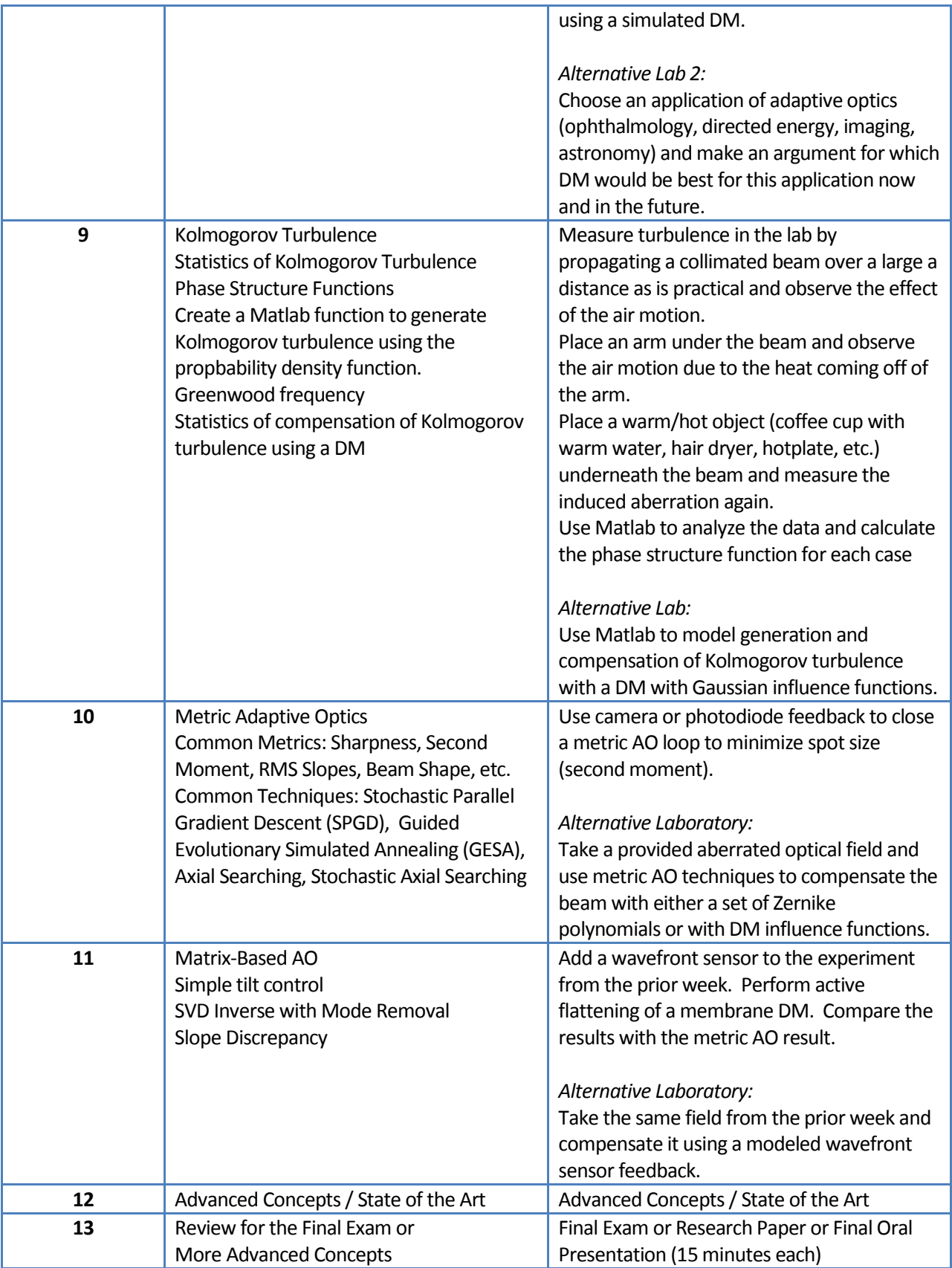